<span id="page-0-0"></span>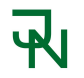

# **Bezpečný nebo použitelný? Security or usability?**

**1[.](#page-0-0)**

**[.](#page-1-0) [.](#page-2-0) [.](#page-3-0) [.](#page-4-0) [.](#page-5-0) [.](#page-6-0) [.](#page-7-0) [.](#page-8-0) [.](#page-9-0) [.](#page-10-0) [.](#page-11-0) [.](#page-12-0) [.](#page-13-0) [.](#page-14-0) [.](#page-15-0) [.](#page-16-0) [.](#page-17-0) [.](#page-18-0) [.](#page-19-0) [.](#page-20-0) [.](#page-21-0) [.](#page-22-0) [.](#page-23-0)**

**Is OpenBSD usable on a laptop?**

**OpenAlt 2023**

**Jiří Navrátil** <https://www.navratil.cz>

### <span id="page-1-0"></span><u>W</u>

#### **Me in 2023**

**[.](#page-0-0)**

**2[.](#page-1-0)**

**[.](#page-2-0) [.](#page-3-0) [.](#page-4-0) [.](#page-5-0) [.](#page-6-0) [.](#page-7-0) [.](#page-8-0) [.](#page-9-0) [.](#page-10-0) [.](#page-11-0) [.](#page-12-0) [.](#page-13-0) [.](#page-14-0) [.](#page-15-0) [.](#page-16-0) [.](#page-17-0) [.](#page-18-0) [.](#page-19-0) [.](#page-20-0) [.](#page-21-0) [.](#page-22-0) [.](#page-23-0)**

- **IVIE III ∠U∠J**<br>**■** developer, sysadmin<sup>\*</sup>, and dbadmin at Oracle
- developer, sysadmin<sup>\*</sup>, and dbadmin at Or<br>■ Unix lectures at the University of Ostrava Unix lectures at the University of Ostrava<br>▪ two physical servers with OpenBSD
	-
	- **.** virtualisation with vmd(8), vmm(4), and vmctl(8)
	- **.** web server with httpd(8)
	- **.** databases with PostgreSQL and Redis
- databases with PostgreSQL and Redis<br>■ freelancer with OpenBSD on physical amd64 and arm64 hardware
- **The Freelancer with OpenBSD on physical amd64 and arror running OpenBSD 7.4 amd64 on my personal laptop**

#### Oracle Linux and Solaris

<span id="page-2-0"></span>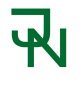

#### **Me and Brno**

**[.](#page-0-0) [.](#page-1-0)**

**3[.](#page-2-0)**

**[.](#page-3-0) [.](#page-4-0) [.](#page-5-0) [.](#page-6-0) [.](#page-7-0) [.](#page-8-0) [.](#page-9-0) [.](#page-10-0) [.](#page-11-0) [.](#page-12-0) [.](#page-13-0) [.](#page-14-0) [.](#page-15-0) [.](#page-16-0) [.](#page-17-0) [.](#page-18-0) [.](#page-19-0) [.](#page-20-0) [.](#page-21-0) [.](#page-22-0) [.](#page-23-0)**

- **.** 1989 during the Velvet Revolution, as a UJEP student, used dial-up communication over modem to transfer documents between striking college students in Prague, Brno, and Bratislava
- **.** 1990 Informační Centrum Studentů, BBS / FidoNET
- **.** 1991 Burešova 20, ÚVT MU, EARN/BitNET
- **.** 1992 Kounicova 50, 1st dormitory in ČSFR connected to Internet ■ 1992 - Kounicova 50, 1st dormitory in ČSFR connected to Interne<br>■ 1993 - Decompositions of natural numbers in C/370 on IBM 3090
- **.** 1993 Kabátníkova 2, car sales over modems for AUTOMARKET
- 
- **.** 1996 Kabátníkova 2, dial-up node for VOLNÝ (Czech On Line) **.** 1998 - Internet against SPT Telecom monopol (www.bojkot.cz)
- 
- **.** 2000 Aldiscon/Logica Dublin, Ireland; Logica Mobile Networks Prague

## **When and why OpenBSD?**

**[.](#page-0-0) [.](#page-1-0) [.](#page-2-0)**

**4[.](#page-3-0)**

**[.](#page-4-0) [.](#page-5-0) [.](#page-6-0) [.](#page-7-0) [.](#page-8-0) [.](#page-9-0) [.](#page-10-0) [.](#page-11-0) [.](#page-12-0) [.](#page-13-0) [.](#page-14-0) [.](#page-15-0) [.](#page-16-0) [.](#page-17-0) [.](#page-18-0) [.](#page-19-0) [.](#page-20-0) [.](#page-21-0) [.](#page-22-0) [.](#page-23-0)**

- **vvileti allu wily Up**<br>1987 first owned computer: Atari 1040ST
- **1987** first owned computer: Atari 10<br>1997 first owned domain: navratil.cz
- **.** 1997 got hacked for the first time: Sendmail\* on Red Hat Linux
- **1997** got hacked for the first time: Sendmail\* on Red Hat L<br>1997 D. J. Bernstein and Unix to rescue: qmail on FreeBSD ■ 1997 - D. J. Bernstein and Unix to rescue: qmail on FreeBSD<br>■ 2002 - started using OpenBSD
- 

<span id="page-3-0"></span> $\overline{\mathbf{R}}$ 

- **.** 2015 added OpenSMTPD: qmail and OpenSMTPD on OpenBSD ■ 2015 - added OpenSMTPD: qmail and OpenSMTPD on Op<br>■ 2015 - OpenBSD 20th birthday celebration in Tieto Ostrava
- 2015 OpenBSD 20th birthday celebration in Tieto Ostrava<br>■ 2023 switched to OpenSMTPD on OpenBSD only
- 

<sup>\*</sup> <http://cr.yp.to/maildisasters/sendmail.html>

<span id="page-4-0"></span>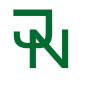

### **OpenBSD and security**

**[.](#page-0-0) [.](#page-1-0) [.](#page-2-0) [.](#page-3-0)**

**5[.](#page-4-0)**

**[.](#page-5-0) [.](#page-6-0) [.](#page-7-0) [.](#page-8-0) [.](#page-9-0) [.](#page-10-0) [.](#page-11-0) [.](#page-12-0) [.](#page-13-0) [.](#page-14-0) [.](#page-15-0) [.](#page-16-0) [.](#page-17-0) [.](#page-18-0) [.](#page-19-0) [.](#page-20-0) [.](#page-21-0) [.](#page-22-0) [.](#page-23-0)**

- **security<sup>\*</sup>** by default
- **.** security\* by **a**<br>**audit of code**
- **.** security bugs are fixed quickly
- security concepts: privilege separation, privilege revocation, W<sup>o</sup>X (write XOR execute), GOT and PLT protection, ASLR (Address Space Layout Randomization), PIE (position-independent executables), Static-PIE, random-data memory, SROP, library order randomization, fork+exec in privilege separated programs, trapsleds, kernel and sshd relinking at boot, MAP STACK, MAP CONCEAL, MAP STACK, RETGUARD,

■ security functions: arc4random(3), pledge(2), unveil(2), issetugid(2), bcrypt(3), strlcpy(3), strlcat(3), strtonum(3),  $imsg(3)$ , timingsafe\_bcmp(3), explicit\_bzero(3), ohash(3), asr(3), reallocarray(3), getentropy(2), sendsyslog(2), timingsafe\_memcmp(3), getpwnam\_shadow(3), getpwuid\_shadow(3), recallocarray(3), freezero(3), malloc\_conceal $(3)$ , calloc\_conceal $(3)$ , ober $(3)$ 

<sup>\*</sup> <https://www.openbsd.org/innovations.html>

## **OpenBSD vs security disasters**

**[.](#page-0-0) [.](#page-1-0) [.](#page-2-0) [.](#page-3-0) [.](#page-4-0)**

**6[.](#page-5-0)**

**[.](#page-6-0) [.](#page-7-0) [.](#page-8-0) [.](#page-9-0) [.](#page-10-0) [.](#page-11-0) [.](#page-12-0) [.](#page-13-0) [.](#page-14-0) [.](#page-15-0) [.](#page-16-0)**

**[.](#page-23-0)**

**.** Heartbleed in OpenSSL

<span id="page-5-0"></span>ЧV

- **Exercity expert Bruce Schneier** . On a scale of 1 to 10, this is an 11"\*
- **.** OpenBSD developers started LibreSSL as OpenSSL fork
- **.**I compiled OpenBSD from source code to follow development branch
- bash(1) Bashdoor (Shellshock) disclosed\*\*
	- **.**I already used ksh(1) as recommended default shell in OpenBSD
	- \$ grep navratil /etc/passwd | awk -F: '{print \$7}' /bin/ksh
	- \$ which ksh
	- /bin/ksh
	- \$ which bash
	- /usr/local/bin/bash

**[<sup>.</sup>](#page-17-0) [.](#page-18-0) [.](#page-19-0) [.](#page-20-0) [.](#page-21-0) [.](#page-22-0)** <https://www.schneier.com/blog/archives/2014/04/heartbleed.html> \*\* [https://www.zdnet.com/article/shellshock-makes-heartbleed-look-insignifican](https://www.zdnet.com/article/shellshock-makes-heartbleed-look-insignificant/)t/

## **What I like on OpenBSD**

**[.](#page-0-0) [.](#page-1-0) [.](#page-2-0) [.](#page-3-0) [.](#page-4-0) [.](#page-5-0)**

**7[.](#page-6-0)**

**[.](#page-7-0) [.](#page-8-0) [.](#page-9-0) [.](#page-10-0) [.](#page-11-0) [.](#page-12-0) [.](#page-13-0) [.](#page-14-0) [.](#page-15-0) [.](#page-16-0) [.](#page-17-0) [.](#page-18-0) [.](#page-19-0) [.](#page-20-0) [.](#page-21-0) [.](#page-22-0) [.](#page-23-0)**

- **.** secure, reliable, and stable
- **Figure:** Free\* and open-source

<span id="page-6-0"></span>ЧU

- free\* and open-source<br>■ documentation (FAQ, manual pages, papers, source code) **1** documentation (FAQ, manual page<br>**1** simple configuration with examples
- 
- **.** daemons and services configured and controlled via rcctl(8)
- daemons and services configured and controlled via rcctl(8)<br>■ many supported platforms\*\* (i386, sparc64, amd64, armv7, arm64, ...) ■ many supported platforms\*\* (i386, spare<br>■ support from community and developers
- 
- **n** support from community and developers<br>• lower hardware requirements than for Microsoft Windows

<https://www.openbsd.org/policy.html>

<https://www.openbsd.org/plat.html>

#### <span id="page-7-0"></span>ᅯ **Already benefiting from OpenBSD?**

**[.](#page-0-0) [.](#page-1-0) [.](#page-2-0) [.](#page-3-0) [.](#page-4-0) [.](#page-5-0) [.](#page-6-0)**

**8[.](#page-7-0)**

**[.](#page-8-0) [.](#page-9-0) [.](#page-10-0) [.](#page-11-0) [.](#page-12-0) [.](#page-13-0) [.](#page-14-0) [.](#page-15-0) [.](#page-16-0) [.](#page-17-0) [.](#page-18-0) [.](#page-19-0) [.](#page-20-0) [.](#page-21-0) [.](#page-22-0) [.](#page-23-0)**

- **.** if you use ssh, then it might be OpenSSH from OpenBSD ssh -V OpenSSH\_9.5, LibreSSL 3.8.2
- **.** hackathon type of events come from OpenBSD (or Sun Microsystems)
- **.** many firewalls use pf from OpenBSD

<span id="page-8-0"></span>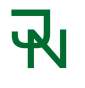

### **OpenBSD replacements**

- **.** sudo doas
- **1** sudo doas<br>**1** screen tmux
- **.** screen tmux<br>**. rs**ync openrsync
- **.** git Got: <https://gameoftrees.org/>

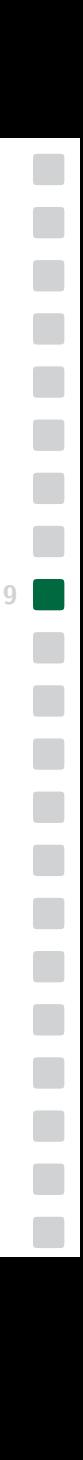

# **"Old" workstation requirements**

**[.](#page-0-0) [.](#page-1-0) [.](#page-2-0) [.](#page-3-0) [.](#page-4-0) [.](#page-5-0) [.](#page-6-0) [.](#page-7-0) [.](#page-8-0)**

**10[.](#page-9-0)**

**[.](#page-10-0) [.](#page-11-0) [.](#page-12-0) [.](#page-13-0) [.](#page-14-0) [.](#page-15-0) [.](#page-16-0) [.](#page-17-0) [.](#page-18-0) [.](#page-19-0) [.](#page-20-0) [.](#page-21-0) [.](#page-22-0) [.](#page-23-0)**

- before age of web applications, I had to use Microsoft Windows for
	- **.** editing local documents in Microsoft Office
	- **.** communication with Czech government via IE\*
	- **.** communication with Komerční banka via their KB DATA proprietary software
	- **.** software updates for diving computer Aeris F-10
	- **.** software updates for Garmin watch
	- **.** used dual boot

<span id="page-9-0"></span> $\overline{\mathbf{R}}$ 

- **.** used virtualisation
- **.** tested GNU/Debian Linux, Ubuntu Linux, Linux from Scratch, Gentoo Linux with compilation from stage 1, OpenSolaris

<sup>\*</sup> the only supported web browser was Internet Explorer running on Microsoft Windows

#### <span id="page-10-0"></span> $\overline{\mathbf{R}}$ **Apple MacBook with Mac OS X**

**[.](#page-0-0) [.](#page-1-0) [.](#page-2-0) [.](#page-3-0) [.](#page-4-0) [.](#page-5-0) [.](#page-6-0) [.](#page-7-0) [.](#page-8-0) [.](#page-9-0)**

**11[.](#page-10-0)**

**[.](#page-11-0) [.](#page-12-0) [.](#page-13-0) [.](#page-14-0) [.](#page-15-0) [.](#page-16-0) [.](#page-17-0) [.](#page-18-0) [.](#page-19-0) [.](#page-20-0) [.](#page-21-0) [.](#page-22-0) [.](#page-23-0)**

- **.** Apple ividebook with ivide<br>bought a refurbished white MacBook for half price
- bought a refurbished white MacBook f<br>■ bought Microsoft Office for Mac OS X
- bought Microsoft Office for Mac OS X<br>■ installed applications from source code (MacPorts, later Homebrew) **1** installed applications from source code (MacPorts,<br>**1** found and reported four bugs in iPhoto application
- found and reported four bugs in iPhoto application<br>■ no response from Apple
- 
- **.** wrote email to Steve Jobs\*
- got call and email<sup>\*\*</sup> from Maria Deffense, Executive Relations EMEA, Apple Sales International, Cork, Ireland
- the received attention and support prolonged my time with Mac OS X
- **.** still own other Apple MacBook Air 13-inch, but with OpenBSD\*\*\*

Message-Id: 20100501113846.GA18444@navratil.cz, Date: Sat, 1 May 2010

Message-Id: aea6e5e2-f073-4e7a-9a9a-e2300961cb14@euro.apple.com, Tue, 4 May 2010

[https://www.nocloud.cz/pub/Apple\\_is\\_slowing\\_down\\_old\\_MacBook.pdf](https://www.nocloud.cz/pub/Apple_is_slowing_down_old_MacBook.pdf)

# **Which laptop for OpenBSD?**

**[.](#page-0-0) [.](#page-1-0) [.](#page-2-0) [.](#page-3-0) [.](#page-4-0) [.](#page-5-0) [.](#page-6-0) [.](#page-7-0) [.](#page-8-0) [.](#page-9-0) [.](#page-10-0)**

**12[.](#page-11-0)**

**[.](#page-12-0) [.](#page-13-0) [.](#page-14-0) [.](#page-15-0) [.](#page-16-0) [.](#page-17-0) [.](#page-18-0) [.](#page-19-0) [.](#page-20-0) [.](#page-21-0) [.](#page-22-0) [.](#page-23-0)**

- **vvilicii iaptop for Op**<br>Lenovo ThinkPad laptops are well supported
- **1** Lenovo ThinkPad laptops are well supp<br> **1** I prefer TrackPoint with three buttons\*
- **1** prefer TrackPoint with three buttons\*<br> **1** older generations (even refurbished) are better\*\* **.** older generations (every controller supported Wi-Fi card
- **.** supported Wi-Fi card<br>**.** touchscreen not needed

<span id="page-11-0"></span>ъkі

- 
- **.** avoid nVidia (too proprietary)
- avoid nVidia (too proprietary)<br>■ newer HW may have issues with S3 suspend (try BIOS option) ■ newer HW may have issues with S3 suspend (try BIOS optional looking have issues with S3 suspend (try BIOS optional looking looking looking looking looking looking looking looking looking looking looking looking looking
- 
- **Joshua Stein articles:** https://jcs.org/openbsd-laptops<br>repository with BSD dmesg files: <https://dmesgd.nycbug.org/>
- **.** mailing lists with shared details about supported HW or particular issues

\*\* drivers, discount for refurbished or old generation

<sup>\*</sup> middle button for "paste"

#### <span id="page-12-0"></span>冈 **My preferred laptop specification**

**[.](#page-0-0) [.](#page-1-0) [.](#page-2-0) [.](#page-3-0) [.](#page-4-0) [.](#page-5-0) [.](#page-6-0) [.](#page-7-0) [.](#page-8-0) [.](#page-9-0) [.](#page-10-0) [.](#page-11-0)**

**13[.](#page-12-0)**

**[.](#page-13-0) [.](#page-14-0) [.](#page-15-0) [.](#page-16-0) [.](#page-17-0) [.](#page-18-0) [.](#page-19-0) [.](#page-20-0) [.](#page-21-0) [.](#page-22-0) [.](#page-23-0)**

- **E** size 13 or 14 inches
- **1** size 13 or 14 inches<br>**1** integrated network card
- **1** integrated ne<br>**1** matte display **1** matte display<br>**1** silent
- 

# **The X Window System**

**[.](#page-0-0) [.](#page-1-0) [.](#page-2-0) [.](#page-3-0) [.](#page-4-0) [.](#page-5-0) [.](#page-6-0) [.](#page-7-0) [.](#page-8-0) [.](#page-9-0) [.](#page-10-0) [.](#page-11-0) [.](#page-12-0)**

**14[.](#page-13-0)**

**[.](#page-14-0) [.](#page-15-0) [.](#page-16-0) [.](#page-17-0) [.](#page-18-0) [.](#page-19-0) [.](#page-20-0) [.](#page-21-0) [.](#page-22-0) [.](#page-23-0)**

■ no configuration<sup>\*</sup> needed

<span id="page-13-0"></span><u>W</u>

- **.** xenodm(1) X Display Manager enabled during install grep xenodm /etc/rc.conf.local xenodm\_flags=
- **.**I'm removing xconsole and adding czech keyboard grep setxkbmap /etc/X11/xenodm/Xsetup\_0 setxkbmap cz
- cwm(1) X Window Manager<sup>\*\*</sup>
- cwm(1) X Window Manager\*\*<br>■ config ~/.cwmrc based on EXAMPLES section in cwmrc(5) **.** config  $\sim$ /.cwmrc based<br>**1.** focus follows the mouse
- 
- **1** focus follows the mouse<br>**1** redshift to reduce the amount of blue light **1** redshift to reduce the article rembar.sh for status bar
- 

\* neither Xconfigurator or xf86config is required \*\* tested also KDE, GNOME, i3, dwm, xmonad

#### **Network**

**[.](#page-0-0) [.](#page-1-0) [.](#page-2-0) [.](#page-3-0) [.](#page-4-0) [.](#page-5-0) [.](#page-6-0) [.](#page-7-0) [.](#page-8-0) [.](#page-9-0) [.](#page-10-0) [.](#page-11-0) [.](#page-12-0) [.](#page-13-0)**

**15[.](#page-14-0)**

**[.](#page-15-0) [.](#page-16-0) [.](#page-17-0) [.](#page-18-0) [.](#page-19-0) [.](#page-20-0) [.](#page-21-0) [.](#page-22-0) [.](#page-23-0)**

- <span id="page-14-0"></span>**.** one line with if config doas ifconfig iwx0 nwid 0xfordTube -wpakey autoconf<br>
• or hostname.if and doas sh /etc/netstart
	-

```
$ tail -7 /etc/hostname.iwx0
join OxfordTube
join CDWiFi
join "Regiojet - zluty"
join OpenAlt wpakey Open2023
inet autoconf
inet6 autoconf
up
```

```
■ for eduroam with WPA2 Enterprise is required wpa_supplicant
  doas ifconfig iwx0 -wpakey -bssid
  doas ifconfig iwx0 nwid eduroam wpa wpaakms 802.1x up
  doas wpa_supplicant -c /etc/wpa_supplicant.conf \
    -D openbsd -i iwx0
```
#### **Text editing and processing**

**[....](#page-0-0)[.](#page-1-0)[.](#page-2-0)[.](#page-3-0)[.](#page-4-0)[.](#page-5-0)[.](#page-6-0)[.](#page-7-0)[.](#page-8-0)[..](#page-10-0)[.](#page-11-0)**

**16**

**[....](#page-15-0)[.](#page-16-0)[.](#page-17-0)[.](#page-18-0)[.](#page-19-0)[.](#page-20-0)[.](#page-21-0)[.](#page-22-0)[.](#page-23-0)[.](#page-24-0)[.](#page-25-0)[.](#page-26-0)**

```
$ which ed
/bin/ed
$ which vi
/usr/bin/vi
$ which vim
/usr/local/bin/vim
$ which mg
/usr/bin/mg
$ pkg_info emacs | head -1 | cut -c 56-
7.4/packages/amd64/emacs-29.1p0-gtk2.tgz
$ echo $EDITOR
/usr/local/bin/vim
```
**.** plain T<sub>F</sub>X with OPmac<sup>\*</sup> macros from RNDr. Petr Olšák

<span id="page-15-0"></span>**W** 

<sup>\*</sup> <https://petr.olsak.net/opmac-e.html>

<span id="page-16-0"></span>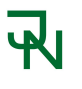

#### **Emails**

**[.](#page-0-0) [.](#page-1-0) [.](#page-2-0) [.](#page-3-0) [.](#page-4-0) [.](#page-5-0) [.](#page-6-0) [.](#page-7-0) [.](#page-8-0) [.](#page-9-0) [.](#page-10-0) [.](#page-11-0) [.](#page-12-0) [.](#page-13-0) [.](#page-14-0) [.](#page-15-0)**

**17[.](#page-16-0)**

**[.](#page-17-0) [.](#page-18-0) [.](#page-19-0) [.](#page-20-0) [.](#page-21-0) [.](#page-22-0) [.](#page-23-0)**

- **.** getmail **.** mutt
	-
- mutt<br>■ mutt\_oauth2.py
- mutt<sub>-</sub>oauth2.py<br>■ signing and encryption with GPG and S/MIME **1** signing and encrypt<br>**1** Maildir (not mbox)
- 

```
$ ls -1 ~/Maildir | head -1
2002/
$ date; find ~/Maildir -type f | wc -l
Thu Nov 9 17:18:12 CET 2023
  432998
```
■ mu for searching in shell \$ mu find "openalt.cz" --fields "d s l" --sortfield=date

#### <span id="page-17-0"></span>WI

#### **Development**

```
$ as -v 2>&1 | cut -c -26
GNU assembler version 2.17
$ nasm -vNASM version 2.16.01 compiled on Oct 5 2023
$ ld.bfd -vGNU ld version 2.17
$ 1d.lld -vLLD 13.0.0 (compatible with GNU linkers)
$ c c -v 2>21 | head -1
OpenBSD clang version 13.0.0
$ rustc -V | cut -c -35
rustc 1.72.1 (d5c2e9c34 2023-09-13)
$ cargo -V
cargo 1.72.1
$ python3.11 --version
Python 3.11.5
```
**[....](#page-0-0)[.](#page-1-0)[.](#page-2-0)[.](#page-3-0)[.](#page-4-0)[.](#page-5-0)[.](#page-6-0)[.](#page-7-0)[.](#page-8-0)[..](#page-10-0)[.](#page-11-0)[.](#page-12-0)[.](#page-13-0) 18 [....](#page-17-0)[.](#page-18-0)[.](#page-19-0)[.](#page-20-0)[.](#page-21-0)[.](#page-22-0)[.](#page-23-0)[.](#page-24-0)[.](#page-25-0)[.](#page-26-0)**

<span id="page-18-0"></span>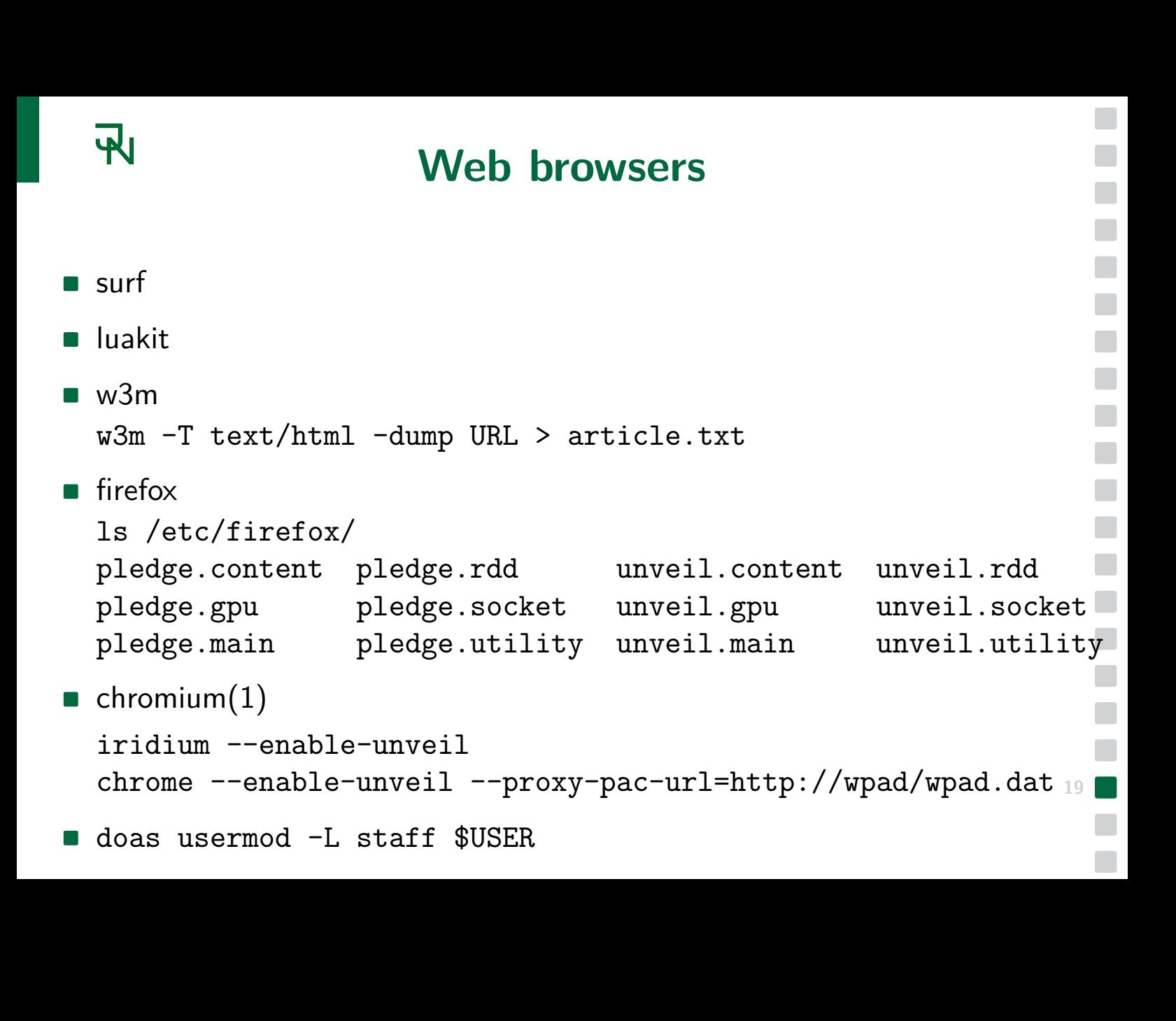

### <span id="page-19-0"></span>**All**

#### **Packages management**

```
$ pkg_info nix | head -1 | cut -c 56-
7.4/packages/amd64/nix-2.3.16p3.tgz
$ pkg_info -Q emacs | wc -l
      13
$ doas pkg_add emacs
$ doas pkg_add -u emacs
$ doas pkg_delete emacs
$ doas pkg_add -u
```
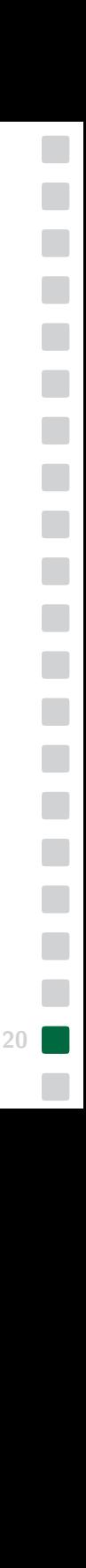

#### <span id="page-20-0"></span> $\overline{\mathbf{R}}$ **How to install and upgrade OpenBSD**

- to get and install OpenBSD for amd64: <https://www.openbsd.org/amd64.html>
- to upgrade existing installation

```
sysupgrade -n
cd /home/_sysupgrade/
rm x* # only for servers without X Window System
reboot
fw_update
sysmerge
syspatch
pkg_add -u
```
**[.](#page-0-0) [.](#page-1-0) [.](#page-2-0) [.](#page-3-0) [.](#page-4-0) [.](#page-5-0) [.](#page-6-0) [.](#page-7-0) [.](#page-8-0) [.](#page-9-0) [.](#page-10-0) [.](#page-11-0) [.](#page-12-0) [.](#page-13-0) [.](#page-14-0) [.](#page-15-0) [.](#page-16-0) [.](#page-17-0) [.](#page-18-0)**

# **My laptop with OpenBSD**

**[.](#page-0-0) [.](#page-1-0) [.](#page-2-0) [.](#page-3-0) [.](#page-4-0) [.](#page-5-0) [.](#page-6-0) [.](#page-7-0) [.](#page-8-0) [.](#page-9-0) [.](#page-10-0) [.](#page-11-0) [.](#page-12-0) [.](#page-13-0) [.](#page-14-0) [.](#page-15-0) [.](#page-16-0) [.](#page-17-0) [.](#page-18-0) [.](#page-19-0) [.](#page-20-0)**

**22[.](#page-21-0)**

**[.](#page-22-0) [.](#page-23-0)**

- **.** no dual-boot (and even no virtualisation)
	- **.** entire hard drive for OpenBSD
	- **.** replacing Microsoft Windows\*
- **.** both swap (by default) and data encrypted softraid(4) ■ both swap (by default) and data encryp<br>■ soundless fan (apmd(8) or obsdfreqd)
- soundless fan (apmd(8) or obsdfreqd)<br>buttons "just work"
- 

<span id="page-21-0"></span> $\mathbf{R}$ 

- **.** volume mute: F1, down: F2, up: F3
- **.** brightness decrease: F5, increase: F6
- **.** keyboard backlight dimming: FN+SPACE
- **.** HDMI external video, USB-A, USB-C

<sup>\*</sup> Can't buy without Microsoft Windows licence or get refund for not used Microsoft OS

# **My 2023 laptop configuration 1/3**

**[.](#page-0-0) [.](#page-1-0) [.](#page-2-0) [.](#page-3-0) [.](#page-4-0) [.](#page-5-0) [.](#page-6-0) [.](#page-7-0) [.](#page-8-0) [.](#page-9-0) [.](#page-10-0)**

**[.](#page-17-0) [.](#page-18-0) [.](#page-19-0) [.](#page-20-0) [.](#page-21-0)**

**23[.](#page-22-0)**

**[.](#page-23-0)**

#### pfetch

<span id="page-22-0"></span>**RI** 

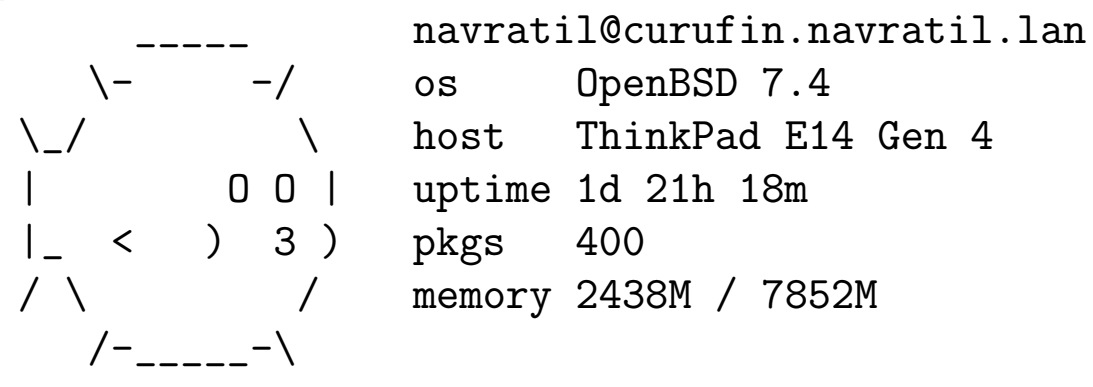

**[.](#page-11-0) [.](#page-12-0) [.](#page-13-0) [.](#page-14-0) [.](#page-15-0) [.](#page-16-0)** dmesg | grep iwx $0$  | head  $-1$  | cut  $-f1$   $-d$ "," iwx0 at pci0 dev 20 function 3 "Intel Wi-Fi 6 AX211" rev 0x01

dmesg  $|$  grep em $0 \mid$  cut  $-f1 - d$ ", " em0 at pci0 dev 31 function 6 "Intel I219-V" rev 0x01: msi

# **My 2023 laptop configuration 2/3**

**[.](#page-0-0) [.](#page-1-0) [.](#page-2-0) [.](#page-3-0) [.](#page-4-0) [.](#page-5-0) [.](#page-6-0) [.](#page-7-0) [.](#page-8-0) [.](#page-9-0) [.](#page-10-0) [.](#page-11-0) [.](#page-12-0) [.](#page-13-0) [.](#page-14-0) [.](#page-15-0) [.](#page-16-0) [.](#page-17-0) [.](#page-18-0) [.](#page-19-0) [.](#page-20-0) [.](#page-21-0) [.](#page-22-0)**

**24[.](#page-23-0)**

```
sysctl hw | grep -v sensors | head -12
hw.machine=amd64
hw.model=12th Gen Intel(R) Core(TM) i3-1215U
hw.ncpu=8
hw.byteorder=1234
hw.pagesize=4096
hw.disknames=sd0:4c4c2cc9a93fd2ac,sd1:41524463baee8440
hw.diskcount=2
hw.cpuspeed=2501
hw.setperf=100
hw.vendor=LENOVO
hw.product=21E3005HCK
hw.version=ThinkPad E14 Gen 4
```

```
sysctl hw.smt
hw.smt=0
```
<span id="page-23-0"></span> $\overline{\mathbf{R}}$ 

#### <span id="page-24-0"></span> $\overline{\mathbf{R}}$ **My 2023 laptop configuration 3/3**

- **. applementally 2023 Tapplement CO23**
- **1** encrypted hard (NVMe) drive<br>**1920x1080**, 32bpp

dmesg | grep sd0 sd0 at scsibus1 targ 1 lun 0: <NVMe, Micron MTFDKCD51, 7003> sd0: 488386MB, 512 bytes/sector, 1000215216 sectors

**[.](#page-0-0) [.](#page-1-0) [.](#page-2-0) [.](#page-3-0) [.](#page-4-0) [.](#page-5-0) [.](#page-6-0) [.](#page-7-0) [.](#page-8-0) [.](#page-9-0) [.](#page-10-0) [.](#page-11-0) [.](#page-12-0) [.](#page-13-0) [.](#page-14-0) [.](#page-15-0) [.](#page-16-0) [.](#page-17-0) [.](#page-18-0) [.](#page-19-0) [.](#page-20-0) [.](#page-21-0) [.](#page-22-0) [.](#page-23-0)**

dmesg | grep sd1 sd1 at scsibus3 targ 1 lun 0: <OPENBSD, SR CRYPTO, 006> sd1: 488126MB, 512 bytes/sector, 999682111 sectors root on sd1a (41524463baee8440.a) swap on sd1b dump on sd1b

dmesg | grep "^inteldrm0" inteldrm0 at pci0 dev 2 function 0 "Intel Graphics" rev 0x0c inteldrm0: msi, ALDERLAKE\_P, gen 12 inteldrm0: 1920x1080, 32bpp

#### **Battery**

**[.](#page-0-0) [.](#page-1-0) [.](#page-2-0) [.](#page-3-0) [.](#page-4-0) [.](#page-5-0) [.](#page-6-0) [.](#page-7-0)**

**[.](#page-16-0) [.](#page-17-0) [.](#page-18-0) [.](#page-19-0) [.](#page-20-0) [.](#page-21-0) [.](#page-22-0) [.](#page-23-0)**

<span id="page-25-0"></span>apm Battery state: high, 99% remaining, unknown life estimate AC adapter state: connected Performance adjustment mode: auto (2501 MHz)

**[.](#page-8-0) [.](#page-9-0)**<br>**. . . . [.](#page-10-0)**<br>**.**<br>**. [.](#page-11-0) [.](#page-12-0) [.](#page-13-0) [.](#page-14-0) [.](#page-15-0)** apm Battery state: high, 99% remaining, 408 minutes life estimate AC adapter state: not connected Performance adjustment mode: auto (400 MHz)

```
expr 408 / 60
6
```
bc scale=2 408/60 6.80

#### **I own my data**

**[.](#page-0-0) [.](#page-1-0) [.](#page-2-0) [.](#page-3-0) [.](#page-4-0) [.](#page-5-0) [.](#page-6-0) [.](#page-7-0) [.](#page-8-0) [.](#page-9-0) [.](#page-10-0) [.](#page-11-0) [.](#page-12-0) [.](#page-13-0) [.](#page-14-0) [.](#page-15-0) [.](#page-16-0) [.](#page-17-0) [.](#page-18-0) [.](#page-19-0) [.](#page-20-0) [.](#page-21-0) [.](#page-22-0) [.](#page-23-0)**

- <span id="page-26-0"></span>**. ... ... ... ... ... ... ... ... ... ... ... ... ... ... ... ... ... ... ... ... ... ... ... ... ... ... ... ... ... ... ... ... ... ... ... ... .**
- **1** my shell history, emails, source code and notes are stored on my<br> **1** only big files like audio/video recordings and photos are stored in different places
- **.** some files are just placed in home directory, some are sorted into particular directories and some are also versioned in Fossil SCM or Git<br>■ I use two locations connected via IPsec as my LAN
- 
- I use two locations connected via IPsec as my LAN<br>■ I can connect laptop to LAN from Internet via ssh with ed25519 key
- 1 can connect laptop to LAN from Internet via ssh with ed25519 k<br>■ my web sites, domains and emails are hosted on my hardware with OpenBSD

# <span id="page-27-0"></span>**OpenBSD urls, Unix&GNU/Linux names**

**[.](#page-0-0) [.](#page-1-0) [.](#page-2-0) [.](#page-3-0) [.](#page-4-0) [.](#page-5-0) [.](#page-6-0) [.](#page-7-0) [.](#page-8-0) [.](#page-9-0) [.](#page-10-0) [.](#page-11-0) [.](#page-12-0) [.](#page-13-0) [.](#page-14-0) [.](#page-15-0) [.](#page-16-0) [.](#page-17-0) [.](#page-18-0) [.](#page-19-0) [.](#page-20-0) [.](#page-21-0) [.](#page-22-0) [.](#page-23-0)**

- **.** OpenD3D uns, OMX&GIVO/LINUX Hall<br>**4.** OpenBSD FAQ (Handbook) <https://www.openbsd.org/faq/>
- OpenBSD FAQ (Handbook) https://www.openbsd.org/faq/<br>■ OpenBSD Events and Papers <https://www.openbsd.org/events.html> ■ OpenBSD Events and Papers https://www.openbsd.org/events.htm<br>■ OpenBSD Innovations <https://www.openbsd.org/innovations.html>
- OpenBSD Innovations https://www.openbsd.org/innovations.html<br>Brian Kernighan <https://www.cs.princeton.edu/~bwk/>
- 
- **.** Dennis Ritchie <https://www.bell-labs.com/usr/dmr/www/> ■ Dennis Ritchie https://www.bell-labs.com/usr/dm<br>■ Ken Thompson <http://cs.bell-labs.co/who/ken/>
- **.** Bill Joy\*
- 
- **.** Theo de Raadt <https://www.theos.com/deraadt/> ■ Theo de Raadt https://www.theos.com/deraadt<br>■ Steve Jobs <https://www.apple.com/stevejobs/>
- Steve Jobs https://www.apple.com/stevejobs/<br>Linus Torvalds <https://github.com/torvalds>
- 
- **.** Richard Stallman <https://stallman.org/>

<sup>\*</sup> <https://engineering.berkeley.edu/bill-joy-co-founder-of-sun-microsystems/>

<span id="page-28-0"></span>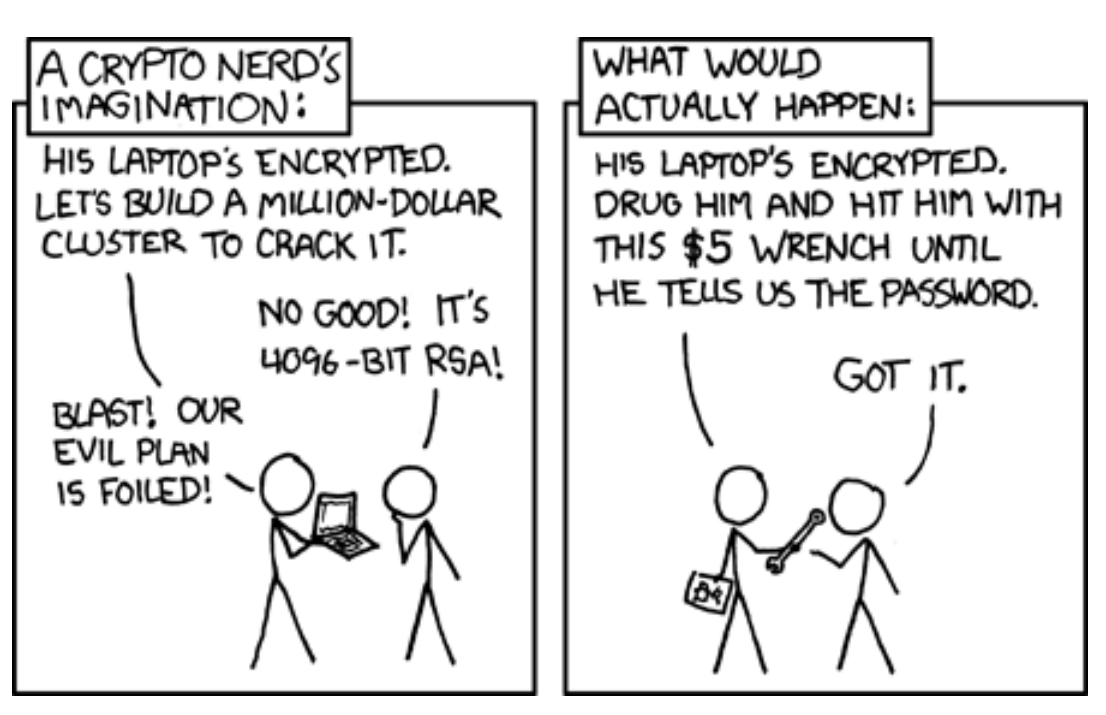

**[....](#page-0-0)[.](#page-1-0)[.](#page-2-0)[.](#page-3-0)[.](#page-4-0)[.](#page-5-0)[.](#page-6-0)[.](#page-7-0)[.](#page-8-0)[..](#page-10-0)[.](#page-11-0)[.](#page-12-0)[.](#page-13-0)[.](#page-14-0)[.](#page-15-0)[.](#page-16-0)[.](#page-17-0)[.](#page-18-0)[.](#page-19-0)[.](#page-20-0)[.](#page-21-0)[.](#page-22-0)[.](#page-23-0)[.](#page-24-0)**

<https://xkcd.com/538/>

<span id="page-29-0"></span>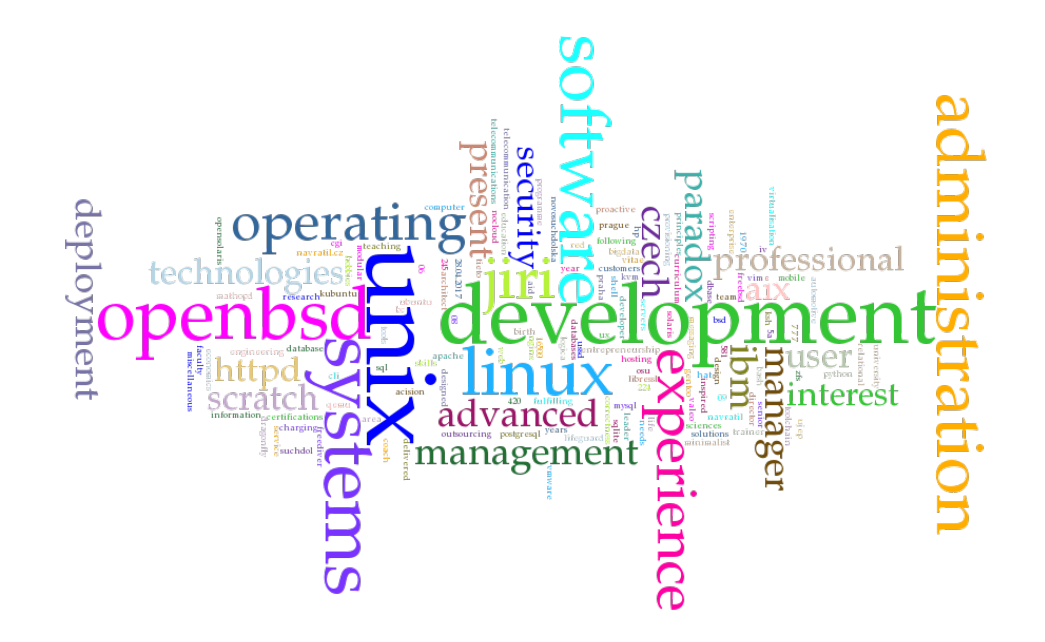

#### **Thank you for your attention**

<https://openalt.navratil.cz/>

**[.](#page-0-0) [.](#page-1-0) [.](#page-2-0) [.](#page-3-0) [.](#page-4-0) [.](#page-5-0) [.](#page-6-0) [.](#page-7-0) [.](#page-8-0) [.](#page-9-0) [.](#page-10-0) [.](#page-11-0) [.](#page-12-0) [.](#page-13-0) [.](#page-14-0) [.](#page-15-0) [.](#page-16-0) [.](#page-17-0) [.](#page-18-0) [.](#page-19-0) [.](#page-20-0) [.](#page-21-0) [.](#page-22-0) [.](#page-23-0)**